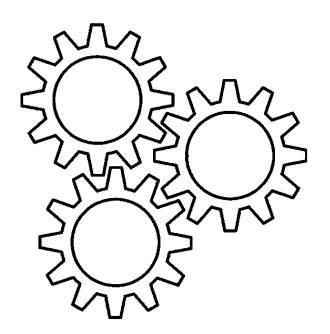

# Fischertechnikclub Nederland

# Clubblatt

16. Jahrgang, Nr. 1, März 2006

Deutsche Übersetzung

Vervielfältigung und Verbreitung - auch auszugsweise - nur mit ausdrücklicher schriftlicher Genehmigung des Fischertechnikclub Nederland.

© 2006 Fischertechnikclub Nederland; Alle Rechte vorbehalten.

Internet: [www.fischertechnikclub.nl](http://www.fischertechnikclub.nl/)

Fragen und Bemerkungen per E-mail an Rob van Baal oder Peter Derks (Adresse siehe Impressum).

# **Impressum Fischertechnikclub Nederland**

**Postadresse**

Stef Dijkstra K.v.K. Zaandam 40618078

**Mitgliederverwaltung** Bert Rook

## **Clubblatt**

Das Clubblatt des Fischertechnikclub Nederland erscheint 4x pro Jahr in einer Auflage von 320 Exemplaren für Mitglieder des Fischertechnikclub Nederland.

## **Mitgliedschaft**

Jeder kann Mitglied des Fischertechnikclub Nederland werden. Der Mitgliedsbeitrag beträgt € 23,- pro Kalenderjahr. Der Mitgliedsbeitrag für Jugendliche beträgt € 13,-. Jugendmitglied ist man bis zu einem Alter von 18 Jahren. Bei Anmeldung im laufenden Kalenderjahr wird der Beitrag im Verhältnis erhoben oder es erfolgt Zusendung der bereits im laufenden Jahr erschienenen Ausgaben des Clubblatts. Kündigung: schriftlich vor Dezember.

## **Urheberrecht**

© 2006 Fischertechnikclub Nederland. Das Urheberrecht am Inhalt dieser Ausgabe wird ausdrücklich vorbehalten.

fischertechnik® ist eine Schutzmarke der Fischerwerke Artur Fischer GmbH & Co. KG. Postfach 1152, 72176 Waldachtal, Deutschland.

## **Vorstand**

Eric Bernhard Stef Dijkstra Andries Tieleman Jan van Pinxteren

## **Veranstaltungen**

Clemens Jansen Andries Tieleman

## **Redaktion und Aufmachung**

Rob van Baal, Apeldoorn Dave Gabeler, Doetinchem Peter Derks, Krefeld (D)

## **Redaktionsadresse**

Für die Niederlande: Rob van Baal

Für Deutschland: Peter Derks

## **Internetadresse**

[www.fischertechnikclub.nl](http://www.fischertechnikclub.nl/) Verwaltung: Carel van Leeuwen, Enschede

**Bibliothek**

As. van Tuyl

Seite 2 Übersetzung: Peter Derks

# **Inleiding van de redactie Einleitung der Redaktion**

von Rob van Baal

Dies ist die erste Ausgabe im Jahr 2006. Es war ziemlich spannend, aber es ist doch geglückt, mit wenigen Mitgliedern das Blatt zu erstellen und zu übersetzen. Aus diesem Grund ein Wort des Dankes an Dave Gabeler (Layout), Peter Derks und Willi Freudenreich (Übersetzung ins Deutsche). Großartig, dass diese sich so einsetzen, für uns alle das Beste zu machen.

Glücklicherweise erhalten wir noch stets genügend Beiträge, um das Blatt zu füllen. Darüber können wir sicher nicht klagen. Dank auch an die, die uns ab und zu oder regelmäßig etwas beisteuern. Machen Sie so weiter!

Jedoch, die Erstellung des Clubblads sollte gerade etwas leichter gehen, wenn wir dafür ein eigenes Redaktionsmitglied hätten. Frühere Aufrufe für diese schöne Aufgabe haben noch nicht verfangen. Wie kann das sein? Was hält Sie davon ab, sich zu melden? Rufen Sie mich einfach mal an, wenn Sie zweifeln, ob dieses Abenteuer was für Sie ist, und wir besprechen die Möglichkeiten. Dass muss sicher nicht auf Anhieb ausgemacht werden; nochmals: die Art und den Umfang Ihrer Mitarbeit stimmen wir gegenseitig ab. Ich warte gespannt auf Reaktionen.

Zu diesem Clubblad. Erwähnenswert ist, dass wir das Inhaltsverzeichnis des abgelaufenen Jahres nicht mehr in der ersten Ausgabe des folgenden Jahres abdrucken. Diese Information ist nämlich auch online auf unserer Club-Site verfügbar. Von jedem Clubblad hat unser vormaliger Website-Verwalter Kees de Weerd das gescannte Titelblatt und das Inhaltsverzeichnis ins Web gestellt. Sie können dort ganz einfach nachschauen, was wann erschienen ist. Das mussten wir nicht auch noch auf Papier drucken.

Auch haben wir diesmal wieder Beiträge aus dem Ausland. Von Martin Romann aus Deutschland einen Artikel über seine Ballwurf-Maschine, und von Simon Sinn aus Kanada einen (kurzen) Artikel über seinen 3- Achs-Roboter.

Dann die Berichte über Club- und andere Tage. Diesmal dabei der Bericht über Veghel. Sind Sie auch dort gewesen? Es war wieder ein geselliges und gut besuchtes Treffen, bei dem mehrere neue Mitglieder eingetreten sind. Das hat sicher mit Marcel Bosch zu tun, der wohl alle Einrichtungen in Brabant angeschrieben hatte, die etwas drucken oder ausstrahlen. Die Zahl der Zeitungsberichte war enorm!

Dann gibt es noch einen Artikel über mich selbst. Evert Hardendood fand die Zeit, mir in der Rubrik "Im Gespräch mit" auf den Zahn zu fühlen. Wohl ein bisschen befremdend, natürlich, als Redakteur selbst interviewt zu werden, und im Anschluss daran den Beitrag selbst zu redigieren.

Viel Vergnügen bei Lesen, und bis zum nächsten Mal.

# **Van het bestuur Vom Vorstand**

von Jan van Pinksteren

Seit einiger Zeit lief ein Aufruf zur Verstärkung des Vorstands. Diesem folgend, habe ich mich als Kandidat für die Aufgabe des Sekretärs gemeldet. Lassen Sie mich mich Ihnen vorstellen: täglich gehe ich als Jan van Pinxteren durchs Leben. Ich wohne in Heeswijk-Dinther. Ich bin verheiratet und meine Familie zählt momentan zwei verheiratete Söhne und einen Enkel. Ich habe das Alter von 60 überschritten, aber ich genieße noch nicht das AOW (Rentengesetz).

In meiner Kinderzeit war ich von Meccano begeistert, bis ich fischertechnik entdeckte. Das Ineinanderschieben der Bauteile sprach mich mehr an als der Umgang mit Schrauben. fischertechnik war damals in jedem Spielwarengeschäft reichlich zu kaufen. Im Verlauf der Zeit wurde das Angebot stetig knapper und verschwand aus den Regalen. Ich dachte, fischertechnik sei einen sanften Tod gestorben. Durch meinen Haushalt und meine Arbeit geriet das Spielzeug in Vergessenheit.

Als ich vorzeitig meinen Arbeitsplatz (Essent, Kabelfernsehen) verlassen musste, fanden die Aufbewahrungskästen von fischertechnik wieder meine Beachtung.

Auch hatte das Internet seinen Einzug in unser Haus gefunden. Surfend traf ich auf fischertechnik. Ein Link auf der Website von fischertechnik wies mir den Weg zum Importeur. Dessen Website setzte mich auf die Spur des Fischertechnikclub Nederland.

fischertechnik ist nicht "tot" sondern quicklebendig. Fast 3 Jahre lang bin ich nun Club-Mitglied.

Bleibt mir noch zu schreiben:

- Der nächste Clubdag und die allgemeine Mitgliederversammlung finden in Apeldoorn am 27. Mai 2006 statt. Wir hoffen auf starke Teilnahme der Mitglieder.
- Wir vom Vorstand veranstalten den Jubiläumstag in Schoonhoven am 4. November 2006.
- Wir wollen die Satzung und die Haushalts-Bestimmungen aktualisieren.
- Wir rufen zur Verstärkung der Redaktion des Clubblads auf.
- Wir wollen der Bibliothek mehr Bekanntheit verschaffen.

Gerne auf Wiedersehen bei der Mitgliederversammlung.

Seite 3 Übersetzung: Peter Derks

# **Ledenadministratie Mitgliederverwaltung**

von Bert Rook

Seit Ende November haben wir 6 neue Mitglieder aufgenommen, davon 3 aus Deutschland. Auch ist wieder ein Jugendmitglied dabei.

Wir sind nun 286 Mitglieder, von denen 26 im Ausland wohnen: 5 in Belgien, 18 in Deutschland, 1 in England, 1 in Spanien und 1 in der Schweiz!

Die neuen Mitglieder sind: M. Krommenhoek aus Den Haag, Norbert Nolden aus Mönchengladbach (D), Markus Mack aus Tübingen (D), F.J.M. van Zinnicq Bergmann aus Soest, Andreas Tacke aus Münster (D) und H.J. de Visser aus Middenbeemster.

Willkommen und bis bald auf einem Clubdag.

Seite 3 Übersetzung: Willi Freudenreich

# **DOS en Clipper (xBase) drivers DOS en Clipper (xBase) Treiber**

von René Nooteboom

Meiner Meinung nach, ist die Verwendung von DOS für digitales interfacing (z.B. das Ansteuern des fischertechnik Interfaces) noch immer wichtig und interessant. Im Gegensatz zu den Windows "Wasserkopf"-Paketen (XP etc.) sind DOS-Anwendungen extrem schnell, stabil, robust und gibt es keinen "overhead". DOS startet z.B. im Bruchteil einer Sekunde. Man vergleiche dies einmal mit dem trägen Start von XP!

Für sogenannte "dedicated" Anwendungen (wie das Steuern von Robotern) sind 95% eines Betriebssystems wie XP eigentlich nur Ballast, überflüssig, zu groß und komplex. Darum habe ich für alle fischertechnik-Interfaces Treiber für DOS und die früher sehr populäre Entwicklungsumgebung Clipper 5.2 (xBase) geschrieben. Wegen der Geschwindigkeit, Einfachheit und Stabilität benutze ich sie als Software aller meiner Modelle.

Um eventuelle DOS- und Clipper- Benutzer in den Genuss dieser Treiber zu bringen, stelle ich die von mir entwickelten Clipper-xBase-Treiber für alle fischertechnik-Interfaces gratis zur Verfügung. Neben den für die fischertechnik-Interfaces ftcom (II, 30402), ftlpt (30520) und den RoboPro(II-mode) gibt es auch einen Treiber für das in Deutschland populäre Multiface der Firma Knobloch.

Alle Treiber sprechen die IO-Hardware (also die COM und LPT Register) direkt an und die IO-Adressen und IRQ können angepasst werden (sind variabel), so dass alle möglichen seriellen und parallelen IO-Kartenkonfigurationen angesprochen werden können.

Alle Interfaces können simultan und gleichzeitig benutzt werden. Z.B. in einer Anwendung das Intelligent Interface am COM2-Ausgang und das LPT (30520) Interface gleichzeitig am LPT1 Ausgang.

Die Treiber (und Quellentexte) befinden sich in einem gemeinsamen zip-Bestand. Diesen kann man sich von der Club-Webseite herunter laden.

Sollten Sie noch Fragen haben, schicken Sie dann eine E-mail

# **Nieuwe bouwdozen in 2006 Neue Baukästen in 2006**

von Rob van Baal

*Vom 2. bis 7. Februar fand die Internationale Spielwarenmesse in Nürnberg statt. Jedes Jahr präsentiert fischertechnik dort seine neuen Baukästen. In diesem Jahr stehen 5 neue Kästen auf der Agenda, die im Herbst lieferbar sein werden. In diesem Artikel werden alle angekündigten Kästen kurz beschrieben. Am meisten fällt auf, dass die Grundbausteine 15 und 30 künftig auch in rot geliefert werden. Auch fischertechnik geht mit der Zeit!*

*Der Text zu den Kästen ist aus dem Werbe-Material übersetzt, das die Fischerwerke freigegeben haben.*

Name: **Bulldozer** Serie: Basic Artikelnummer: 41858 Preis:  $€ 29,95$ <br># Einzelteile: >240  $#$  Einzelteile: # Modelle: 4

Dieser Baukasten schließt sich vom Thema gut an die übrigen Kästen der Basic-Serie an. Mit vier

verschiedenen Bulldozer-Modellen bildet dieser Kasten einen guten Einstieg in die Welt der

Raupenfahrzeuge.

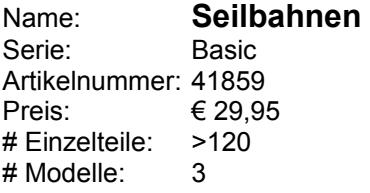

Wir gehen künftig in die Luft, mit der Seilbahn aus diesem Baukasten der Basic-Serie. An einem Seil von 5 m Länge kann die Kabine der Seilbahn den Höhenunterschied zwischen Türklinke und Bodenstation überwinden. Mit den 120 Einzelteilen können aber auch Fracht-Lift und Spielplatz-Seilbahn gebaut werden. Das Thema ist vollständig neu im Programm.

Name: **Automobile** Serie: Advanced Artikelnummer: 41860 Preis: € 59,95 # Einzelteile: >350 # Modelle: 8

Einer der meist ansprechenden Baukästen ist der neue Automobile-Kasten der Advanced-Serie, aus dessen 350 Einzelteilen 8 verschiedene Modelle gebaut werden können: Buggy, Off-Roader, Roadster und verschiedene Lastwagen.

Die Modelle haben ein völlig neues und frisches Aussehen, wobei die roten Grundbausteine und die silbergrauen Felgen neu im Programm sind.

Name: **Super Cranes** Serie: Advanced Artikelnummer: 41862 Preis: € 119,95 # Einzelteile: >750

# Modelle: 3

.

Der Baukasten Super Cranes der Advanced-Serie versetzt einen in den Stand, aus mehr als 750 Einzelteilen einen eindrucksvollen Baukran mit einer Höhe von mehr als 1 m und einem Ausleger mit einer Länge von mehr als 1 m zu konstruieren. Mit der sehr ausführlichen Bauanleitung können noch 2 andere Kran-Modelle gebaut werden, die viel Spielspaß in die Kinderzimmer bringen sollen.

Name: **ROBO Starter Set** Serie: Computing Artikelnummer: 41863 Preis: € 169,95 # Einzelteile: >150 # Modelle: 8

Mit dem neuen Kasten ROBO Starter Set will man den Einstieg in die Welt der Roboter vereinfachen. Der Baukasten wird zusammen mit dem ROBO-I/O-Erweiterungs-Modul, der ROBO-Pro-Software, einem Instruktions-Buch und verschiedenen Sensoren ausgeliefert. Damit können Modelle wie Verkehrs-Ampel, Temperatur-Regler und Händetrockner gebaut werden. Das I/O-Modul wird unmittelbar via PC angesteuert und arbeitet ohne das ROBO-Interface. Das führt zu einem gefälligen Preis.

Seite 6-9 Übersetzung: Dave Gabeler & Peter Derks

# **De elektromechanische balansweegschaal Elektromechanische Balance-Waage**

von Evert Hardendood; bearbeitet von Dave Gabeler

#### *In meiner Aufbaubeschreibung – der elektronischen Waage - habe ich schon wissen lassen, dass ich die aus fischertechnik gebaute automatische Balance-Waage für die schönste Waage halte. Die elektronische Waage wurde einst vorgestellt im Klubheft von März 1980, eine geraume Zeit her!*

Bei diesem Model ist rechtwinklig an der Unterseite der Balancearm, eine Achse aus Metall, montiert. Diese Achse steht unter elektrischer Spannung, und steuert, wenn kein Gleichgewicht herrscht, eines der zwei Relais. Das steuert seinerseits einen Mini-Motor mit Zahnstange. Dieser Motor mit dem Zahnstangenantrieb ist gleichzeitig ein Gegengewicht. So wird automatisch das Gleichgewicht gesucht, und dann kann man das Gewicht an einer Schale ablesen. Aber ich sagte damals, es ist auch möglich ohne Relais. Und ich habe mehr oder weniger versprochen, das noch zu beschreiben. In diesem Heft dann auch ein vergleichbares Modell, aber jetzt gibt es keine Relais. Auch gibt es keine Zahnstange, aber eine Kette. Aber aufpassen: bei diesem Modell ist die Wiege-Genauigkeit stark abhängig von der Genauigkeit, mit der das Modell gebaut wurde. Viel Erfolg und Geduld.

## **Stufe 1**

Wir fangen an mit einer großen Grundplatte. Diese versieht man mit einer Anzahl von Bausteinen 5 und 15 wie auf dem Bild. Insgesamt 8 Bausteine mit Bohrung mit Bausteinen 15 obendrauf, als Ganzes miteinander verbinden durch Verbindungsstücke 15. Keine Verbindungsstücke 30 verwenden, denn da muss später eine Litze durch. Am Ende versieht man 2 U-Träger 150 mit je 2 Federnocken und je einem Baustein 15x30x5.

## **Stufe 2**

Dann fangen wir jetzt mit dem schwierigsten Teil an: 2 Kontakt-Blöcke. Die Genauigkeit der Waage ist zu einem großen Teil hiervon abhängig! Suche zuerst vier Schleifkontakte, wie sie zu den BSB-Lokomotiven gehören. Aufpassen, dass die Teile genau gleich sind und auch, dass die Federspannung noch gut ist. 2 Stücke klemmt man, mit ein bisschen Faden, fest in einen Baustein 30. Mach das auch für die anderen zwei.

Montiere jetzt 2 Bausteine 15 (einer mit einem Zapfen und einer mit 2 Zapfen) mit 2 Bausteinen 30 mit Bohrung. Darauf setze bei jedem einen Federnocken. Diese genau in die Mitte schieben. Da wieder gegeneinander an jede Seite einen Baustein 5. Schiebe jetzt die Bausteine 30 mit den Kontakten obendrauf (sehe Abbildung 1).

## **Stufe 3**

Stelle jetzt das in Stufe 2 Gebaute in den Fuß, genau wie im Bild. Nicht vergessen, die Kunststoffachse 30 zu platzieren. Richte alles so, dass zwischen den Kontakten ein Abstand von +/- 6 mm besteht (siehe Abbildung 2). Schaffe die Litze von den hinteren Kontakten weg. Das geht einfach durch die Löcher der Bausteine 30. Verbinde jetzt die Kontakte miteinander, und mach das gekreuzt.

## **Stufe 4**

Jetzt schließe die Kontakte am Batteriehalter an und schiebe diesen auf seinen Platz. Stelle sicher, dass die Kontakte die richtige Polarität haben (sehe Plus- und Minus-Symbole in Abbildung 3). Es ist sehr wichtig, dass alles unbedingt lotrecht steht und dass alle Kontakte genau gleich stehen (siehe Abbildung 4). Als Nächstes versieh den Fuß weiter mit verschiedenen Bauplatten, wie es im Bild gezeigt wird. Das dient der Verstärkung und auch der Verschönerung des Modells.

## **Stufe 5**

Wenn alles so weit ist, macht man den Fuß dieses Modells fertig, indem man obenauf 2 Lager anbringt. Diese bestehen aus je 1 Baustein 15 und einer Bauplatte 15x30. Dies einfach so stellen wie auf dem Bild. Um alles noch etwas stabiler zu machen, montiere eine Platte 90x90 mit Riegeln.

## **Stufe 6**

Bevor man den Balance-Arm beginnt, muss man zuerst etwas zusammen bauen. Fange damit an, einen S-Motor mit den Teilen aus Bild 5 auszustatten. Baue als Nächstes eine Konstruktion aus 4 Bausteinen 30 (Bild 6), die als Halter für das Achsengespann dient. Die 2 Bausteine 15 mit 2 Zapfen sind jetzt noch nicht auf der richtigen Position; damit wird später die Einrichtung befestigt.

Jetzt fängt man mit dem Arm an: wie man seht, besteht die Basis aus 3 U-Trägern 150 und 2 Bausteinen 30 mit Bohrung. Versieh die Bausteine mit 2 Federnocken und die U-Träger mit zusammen 3 U-Träger-Adaptern. Den letzte mit 2 Federnocken versehen (siehe Abbildung 7). Anschließend bekommt der erste U-Träger 2 Bausteine 15. Der rechte Baustein bekommt 2 Verbindungsstücke, 1 Baustein 15, und 1 Zylinder-Adapter. Dann weiter mit den Bausteinen 30, worauf man eine Platte 30x15 mit 3 Nuten schiebt. Auf den zweiten U-Träger schiebe je 2 Bausteine 15 und darauf ebenso eine Platte mit 3 Nuten. Der dritte U-Träger erhält ein Zahnrad Z15 mit angebauter Klemmbuchse, wie auf die Abbildung. Und schließlich montiert man 2 Bausteine 15 auf 2 Bausteine 30. Schiebe dann die Achse 90 hindurch. Stelle sicher, dass sie in der Mitte sitzt und klemme sie durch Schieben der Bausteine 15 "nach links" ein (siehe Abbildung 8).

Danach kann man den S-Motor montieren, und diesen festmachen und sichern mit den Verbindungsstücken und der Platte 15x15x3,75. Bringe ein Zahnrad Z15 mit angebauter Klemmbuchse auf das Ende der Achse. Schiebe danach die Konstruktion mit den Kupplungsachsen aus Bild 6 auf ihren Platz, und sichere diese mit den Bausteinen 15. Kontrolliere, ob alles richtig und senkrecht steht.

Jetzt noch die Motor anschließen (Abbildung 9) und Stufe 6 ist fast fertig (siehe auch das Bild). Zunächst gehen wir weiter mit dem Gegengewicht.

#### **Stufe 7**

In diese Stufe macht man das Gegengewicht. Es besteht aus einem Batteriehalter, den man mit +/- 17 Achsen 50 füllen muss. Mit dieser Menge kann die Waage bis zu 160 Gramm wiegen. Das kann man selbst nach Wunsch noch ändern. Weiter braucht man nur 3 Bausteine 7.5, und noch eine Kupplungsachse aus der alten Mini-Motor-Schachtel. Diese stellt man fest mit einer Klemmhülse. Anschließend montiert man eine Kette aus 144 Kettengliedern. Aufpassen: nur die alten Glieder sind in diesem Fall geeignet!

#### **Stufe 8**

Aus einer Platte 90x90 baut man eine Schale. Darauf wird der Gegenstand gelegt, der gewogen werden soll. Befestige zuerst 4 Clip-Adapter mit Verschlussriegeln an der Platte. Darauf raste die 2 Clip-Achsen 30 bzw. 180. Befestige dann die I -Streben 45 und danach die Klemmbuchsen.

Oben auf die Achse 180 gehören wieder 2 Clip-Adapter und dann die Achse 90. Diese erhält noch 2 Klemmbuchsen 10, 2 Klemmbuchsen 5 und 2 Hülsen mit Scheibe. Auf zur nächsten und letzten Bau-Phase.

#### **Stufe 9**

Befestige jetzt das Gegengewicht mit der Kette am Balance-Arm. Setze an die eine Seite der Lagerachse (Achse 90) eine Riegelscheibe, und an die andere Seite einen Abstandsring 3,5 mm. So kann man, falls der Arm nicht genau in der Mitte der Kontakte auskommt, diese umwechseln. Schließlich schiebt man noch 2 Winkelsteine 30° auf die roten U-Träger. Durch diese schiebt man je ein Verbindungsstück 30 (sehe Bild der Stufe 6). Hierauf kommt später die Schale zu hängen. Befestige nun den Arm in den Bausteinen 15, und schiebe diese nach innen. Selbstverständlich sorgt man dafür, dass die 2 Kupplungsachsen genau in die richtige Lage kommen.

Nun ist es sehr wichtig, dieses letzte sehr genau auszurichten. Das heißt: beide Achsen müssen genau senkrecht auf den Kontakten stehen. Das kann man erzielen, indem man eines der 2 Lager (Baustein 15) etwas nach links oder nach rechts schiebt. Weiter kann man, wie gesagt, auch noch etwas ändern durch Auswechseln der Riegelscheibe und des Abstandsrings. Nimm hier die Zeit dafür.

Bleibt noch das Eichen der Waage. Ich weiß nicht wie groß die Redaktion die Bilder abdrucken wird, aber vielleicht ist zu sehen, dass ich eine Skala-Einteilung mit PICKUP LETTERS ®. gemacht habe. Falls es nicht zu sehen ist, kein Problem; bald wird es eine CD-ROM mit unter anderem diesem Modell geben.

Setze die Schale mit Verbindungsstücken oben auf die Winkelsteine. Setzte jetzt die Batterien oder Akkus in den Batteriehalter. Wenn alles richtig gelungen ist, wird gleich ein Gleichgewicht gesucht. Es könnte sein, dass der Motor zu schnell ist und alles wie ein Pendel hin- und herschwingt. Dieses Problem ist dadurch zu lösen, dass eine niedrigere Spannung eingestellt und die Batterie durch einen selbst gemachten Konnektor (siehe Abbildung 10) ersetzt wird.

Jetzt lege einen Gegenstand in die Schale, zum Beispiel eine Achse 60 (6 Gramm). Markiere diesen Wert auf dem Balance-Arm. Mache dasselbe mit zum Beispiel einem Elektromagnet (17 Gramm). Am Ende muss man die genauen Zahlen aufkleben und die Waage ist fertig. Viel Spaß mit diesem Modell.

Seite 9 Übersetzung: Peter Derks

# **De Clubbibliotheek Die Clubbibliothek**

von As. van Tuyl; bearbeitet von Rob van Baal

*Der Vorstand, die Redaktion und der Bibliothekar haben alle erkannt, dass wir als Club mehr mit der enormen Club-Bibliothek arbeiten müssen. Wir haben tatsächlich sehr viel, doch nicht jeder scheint das zu wissen.*

*Die Redaktion hat darum nach Rücksprache mit dem Bibliothekar As. van Tuyl beschlossen, mit Hilfe des Clubblads unserer Bibliothek mehr Beachtung zu widmen. In der Rubrik "Die Clubbibliotheek" werden wir in den kommenden Ausgaben immer wieder den Bestand erläutern. In diesem Heft machen wir den Anfang…*

Auf einem unserer FT-Tage begegnete ich einer ausländischen Großmacht, die interessiert in unserer Bibliothek stöberte. Sie war nicht wieder wegzuschubsen. Da waren viele Drucksachen, die ihr unbekannt waren und die sie daher selbst nicht hatte.

In einem bestimmten Moment kam das große Wort heraus: Sie wolle unsere Bibliothek gern übernehmen. Das ging mir natürlich zu weit, aber brachte mich zum Nachdenken.

Ich bin nach all den Jahren sehr mit ihr vertraut, aber offenbar sind immerhin viele einmalige Drucksachen darunter.

Um all das Schöne näher an die Mitglieder heranzutragen, werden wir einiges davon in unserem Clubblad vorstellen.

## **Folge I: Allgemeines**

Die Bibliothek umfasst momentan 28 Ordner mit meist originalen Drucksachen, und besetzt etwa 2 m Regal. Die verfügbare Information variiert von Wissenswertem und Geschichte der Fischerwerke zu fischertechnik im Besonderen.

Wir haben 2 Ordner mit Jahresübersichten, manche Drucksachen sowohl in Niederländisch wie in Deutsch, einige auch in Englisch.

Auch finden Sie 3 Ordner mit den Hobby-Büchern, 6 Ordner mit Bauanleitungen zu Kästen und Modellen, 2 Ordner zu Computing, 1 Ordner zur Pneumatik und 1 Ordner zur Elektronik.

1 Ordner enthält Club-Drucksachen, 1 Ordner FanClub News, 1 Ordner mit unserem eigenen Clubblad – von der ersten Nummer an, wodurch die gesamte Entwicklung verfolgt werden kann, 1 Ordner FanClub-Modelle und alte Club-Modelle.

Schließlich eine Sammlung von CD und FT-Drucksachen.

Im kommenden Clubblad werden wir einige interessante Drucksache näher darstellen.

Zum Schluss will ich erwähnen, dass die Bibliothek nicht nur das Archiv alter Sachen sein, sondern den Mitgliedern zur Benutzung zur Verfügung stehen soll. Sie können alles ausleihen. Ein Bestandsverzeichnis können Sie per E-Mail gratis, auf Papier gegen Kostenerstattung, beziehen.

Als Bibliothek müssen wir nicht alles selbst (im Original) haben. Wir möchten auch gerne wissen, was unsere Mitglieder besitzen. Wir wollen Sie daher fragen, ob Sie im Besitz bestimmter Drucksachen sind, um so unsere Übersicht so weit wie möglich zu vervollständigen.

Für die FT- Bibliothek As. van Tuyl

Seite 10-11 Übersetzung: Willi Freudenreich

# **Kids Corner: De Scoot-mobiel deel 2 Kids Corner: Der Scooter, Teil 2**

von Willy Freudenreich; bearbeitet von Dave Gabeler

*Wer kennt sie nicht, die Dreiräder, auf denen Senioren durch die Straßen fahren? Wie im vorigen Clubblatt versprochen, hier die motorisierte Version des Scooters!* 

Das Model wird wie folgt gebaut:

Foto 1: Beginne mit:

- zwei Federnocken (31982)
- einem S-Motor (32293)
- zwei Bausteinen 15 (32881)

Foto 2: Schiebe die zwei Federnocken (A) in den S-Motor. Bringe die Bausteine 15, mit den Öffnungen nach unten und in einer Linie, an den Federnocken an.

Folgendes bereit legen:

- Bauplatte 15x30x5 mit 3 Nuten (38428)
- Rastachse 60 (35065)
- *<b>B* Rast-Ritzel Z10 (35945)
- Rastachse 30 (35063)
- Getriebehalter mit Schnecke (31075)

Foto 3: Schiebe die Bauplatte (A) auf die Bausteine 15. Die Hinterachse besteht aus der Rastachse 60 (unten durch die Öffnungen der Bausteine 15 stecken), dem Rast-Ritzel Z10 und der Rastachse 30. Der Getriebehalter (B) wird auf den Motor geschoben.

Für die nächste Phase benötigst du:

- eine Klemmbuchse 5 (37679)
- zwei mal Flachnabenzange (35031) mit Nabenmutter (31058) und Reifen 30 (31017)
- Verbindungsstück 30 (31061)
- zwei Bausteine 7,5 (37468)
- Bauplatte 30x30 (38259)

Foto 4: Bringe die Klemmbuchse 5 (A) auf der Hinterachse an und montiere die beiden Hinterräder.

An der gegenüberliegenden Seite des Motors wird Verbindungsstück 30 mit den zwei Bausteinen 7,5 (B) befestigt. Darunter kommt die Bauplatte 30x30.

Dann werden die folgenden Teile benötigt:

- zwei mal Verbindungsstück 30 (31061)
- zwei Bausteine 7,5 (37468)
- Batteriegehäuse (32263) mit Deckel (32958)
- zwei Bausteine 15x30x5 mit Nut und Zapfen (35049)
- Winkelstein 15° (31981)

Foto 5: Schiebe den Batteriehalter mit Deckel auf den S-Motor und bringe an den Seitenflächen des Batteriegehäuses die Bausteine 15x30x5 an (A).

An der Vorderseite werden auf der Bauplatte 30x30 nochmals zwei Bausteine 7,5 angebracht (B). Zwischen die Bausteine 7,5 und an ihre Außenseite Verbindungsstücke 30 schieben.

Schiebe nun den Winkelstein 15° (31981) auf das Verbindungsstück 30 (C).

Nun folgendes bereit legen: zwei Winkelsteine 10x15x15 (38423)

*D* Baustein 7,5 (37468)

- Baustein15x30x5 mit Nut und Zapfen (35049)
- Baustein 15 mit Bohrung (32064)
- Bauplatte 15x30x3,75 mit Nut (32330)

Foto 6: Bringe an der Hinterseite die zwei Winkelsteine an (A).

An der Vorderseite wird die Lenksäule gebaut: Befestige Baustein 7,5 und daran Baustein 15x30x5 mit Nut und Zapfen (B), Baustein 15 mit Bohrung und Bauplatte 15x30x3,75 mit Nut (C).

Die Teile für die nächste Phase sind:

- zwei Winkelsteine 10x15x15 (38423)
- **Bauplatte 30x60 (38249)**
- zwei Bauplatten 15x45 (38242)
- Baustein 15 mit Bohrung (32064)

Foto 7: Die Rückenlehne wird aus den zwei Winkelsteinen 10x15x15 (A) und der Bauplatte 30x60 gebaut.

Für die Lenksäule werden zwei Bauplatten 15x45 an dem Baustein 15 mit Bohrung (32064) befestigt (B). Dies wird nun über dem bereits vorhandenen Teil der Lenksäule befestigt. Paß auf, dies alles ist noch nicht richtig fest!

Lege folgendes bereit:

- Rastachse 45 (35064)
- Zwei Rastadapter (36227)
- K-Achse 40 (38414)
- Seilrolle Ø 21 (35797)
- Rastachse 20 (31690)
- Rollenlager (37636)

Foto 8: In die Lenksäule muss die Rastachse 45 geschoben und dann an beiden Enden ein Rastadapter befestigt werden (A). Das Steuer besteht aus einer K-Achse 40. Das Vorderrad, eine Seilrolle Ø 12, wird mit der Rastachse 20 im Rollenlager befestigt (B).

Vervollständige das Modell mit einem Scheinwerfer und einem Armaturenbrett. Befestige dazu einen Baustein 7,5 (37468) an der Vorderseite mit einer Bauplatte 15x15 (38246) darauf und dem Aufkleber eines Scheinwerfers (C).

Befestige Winkelstein 10x15x15 (38423) mit Bauplatte 15x30x5 mit 3 Nuten (38428) und darauf eine Bauplatte 15x30 (38241) mit einem Armaturenaufkleber (D).

Nun noch eine Batterie in das Batteriegehäuse, anschließen, und los geht´s...

# **(Personeels)mutaties bij fischertechnik GmbH (Personal)veränderungen bei der fischertechnik GmbH**

von Rob van Baal

## **Marcus Keller**

Der Geschäftsbereich fischertechnik GmbH hat einen neuen Geschäftsführer: Marcus Keller. Marcus arbeitet schon 15 Jahre bei der Unternehmensgruppe fischer und war bis vor kurzem Assistent des Gruppeninhabers Klaus Fischer mit Verantwortung im Bereich Marketing. Er ist Nachfolger von Bernd Ederer, der dir Firma verlassen hat.

## **Bianca O'Sullivan**

Viele Jahre ist Bianca O'Sullivan das "Gesicht" von fischertechnik gewesen. Per 1. Februar 2006 hat sie jedoch die fischertechnik GmbH und die Unternehmensgruppe fischer verlassen. Im Forum der ftCommunity hat sie ihren Abschied den Fans mitgeteilt und sich herzlich bedankt für die vielen schönen Momente, die sie auch durch Zutun der vielen Fans, erlebt hat. Sie wünscht allen weiterhin viel Spaß mit fischertechnik!

## **TiP & fischertechnik in Zukunft zusammen**

Das Kreativspielzeug TiP wurde bis vor kurzem von der Artur Fischer TiP GmbH &Co. KG vertrieben. Per 1. Januar 2006 ist diese Firma in die fischertechnik GmbH integriert. Diese Zusammenführung bietet viele Vorteile fürs Marketing, aber auch für die Händler, die von nun an nur noch mit einer Firma für beide Systeme zu tun haben. Die Zusammenführung beider Bereiche soll deren Marktposition stärken, und somit die erwarteten Umsatzzuwächse sicherstellen.

# **Balgooimachine Ballwurfmaschine**

von Martin Romann; bearbeitet von Peter Derks und Rob van Baal

*In 2004 konnte sich das Clubblad eines Beitrags von Martin Romann erfreuen. Damals ließ er uns seine "Hexapod"-Maschine kennenlernen. Diesmal wird eine andere technische Hochleistung veranschaulicht, die zum ersten Mal bei der fischertechnik Convention in Mörshausen (2005) gezeigt wurde: eine Ballwurfmaschine! Das klingt einfach, ist es aber nicht…*

Die Aufgabe, die diesmal maschinell gelöst ist, besteht darin, eine Kugel über eine vorgewählte Strecke zu werfen. Hierzu gibt es generell viele verschiedene Lösungsansätze. Der hier beschriebene besteht darin, die Kugel mittels eines Schwungrads auf eine Anfangsgeschwindigkeit zu bringen, um sie dann im richtigen Winkel loszulassen.

#### **1. Die Maschine**

Bild 1 gibt einen Überblick über die Maschine selbst. Die wesentlichen Baugruppen sind das große Schwungrad, der Antriebsmotor, der Schleifring für die Stromübertragung zum Elektromagneten, und im Hintergrund der Viertelbogen für die Gabellichtschranke.

Die Ballwurf-Maschine ist für Wurfweiten bis über 5 Meter vorgesehen. Das erfordert Drehzahlen für das Schwungrad bis zu 600 U/min. Dabei entstehen sehr erhebliche Zentrifugalkräfte, die von dem Elektromagneten beherrscht werden müssen. Das Schwungrad ist nur statisch gewuchtet, so dass es mit der zu werfenden Kugel ausreichend ruhig umläuft. Sowie die Kugel ausgelöst ist, wird die Maschine sofort abgeschaltet.

Bild 1: Die Ballwurfmaschine

## **2. Die Sensorik**

Die Ballwurf-Maschine ist mit 2 Sensoren bestückt, die es erlauben, die Winkelstellung des Schwungrads zu bestimmen und die aktuelle Drehzahl zu messen.

#### **2.1 Inkremental-Drehgeber**

Um die Winkelstellung des Schwungrads zu verfolgen, ist der Antriebsmotor mit einem Inkremental-Drehgeber ausgerüstet. Dieser hat eine Auflösung von 3 Grad (120 Impulse je Umdrehung). Die Auswerte-Elektronik erhöht die Auflösung um den Faktor 4. Die mechanische Untersetzung vom Antriebsmotor auf das Schwungrad ist ebenfalls 4, so dass sich insgesamt für die Winkelauflösung am Schwungrad 0,1875 Grad oder 1920 Impulse je Umdrehung ergeben.

Bild 2: Der Antriebsmotor mit Inkremental-Drehgeber

Die Auswertung des Drehgebers am Motor geschieht in zwei Stufen. Der Drehgeber gibt zwei TTL-Digitalsignale ab, die 90° phasenverschoben sind. Aus der Phasenlage bestimmt sich die Drehrichtung und aus der Frequenz der Signale die Drehzahl des Motors. Die Phasenlage der Signale ist nicht weiter relevant, da die Maschine nur in einer Drehrichtung betrieben wird.

Die erste Auswertestufe besteht darin, dass die beiden Signale bei jedem Flankenwechsel in Einzelimpulse von 2 µs Dauer zerlegt werden. Signal A liefert also bei jeder ansteigenden Flanke und bei jeder abfallenden Flanke einen Impuls. Ebenso Signal B. Daraus resultiert die Vervierfachung der Auflösung.

In einer nachfolgenden Gatterschaltung aus UND- und ODER-Gattern werden die Einzelimpulse in Abhängigkeit der Phasenlage der Signale A und B sortiert, so dass die Impulse je nach Drehrichtung entweder am Zählausgang 'aufwärts' oder am Zählausgang 'abwärts' erscheinen. In diesem Falle bleibt die Drehrichtung konstant, so dass nur ein Ausgang verwendet wird. Bild 3 zeigt den Schaltplan der ersten Auswertestufe und Bild 4 die dazugehörige elektrische Schaltung.

Bild 3: Schaltplan der ersten Auswertestufe ...

Bild 4: ...und ihre elektrische Ausführung

Am Ausgang der ersten Auswertestufe erscheint je 0,1875 Grad des Schwungrads ein kurzer Impuls, der jetzt noch geeignet zu zählen ist.

Die zweite Auswertestufe zur Bestimmung der Winkellage des Schwungrads ist software-basiert. Jeder Impuls aus der ersten Auswertestufe löst am Steuerrechner einen Interrupt aus. Die Interrupt-Routine besteht lediglich darin, dass der Zähler um 1 erhöht wird. Erreicht der Wert 1920, was genau einer Umdrehung des Schwungrads entspricht, stellt die Routine den Zähler auf Null zurück. Damit ist zu jedem Zeitpunkt in der Globalvariablen '**Zaehler**' ein Maß für die Winkellage gespeichert. Noch ist der Zähler aber nicht auf eine exakte Position des Schwungrads bezogen.

#### **2.2 Die Gabellichtschranke**

Die Gabellichtschranke, die sich in der Nähe der Schwungradnabe befindet, liefert ein Signal, das direkt mit der Position des Schwungrads verbunden ist. In Bild 5 ist zu sehen, dass am Schwungrad ein Viertelkreisbogen befestigt ist. Mit jeder Umdrehung gibt die Gabellichtschranke ein Impulssignal im Tastverhältnis 1:3 ab. Einen Viertelbogen lang ist das Signal 'high' und dann für drei Viertelbögen 'low'.

Bild 5: Gabellichtschranke mit Viertelkreis

Die Gabellichtschranke ist mit einer sehr feinen Schlitzblende versehen und gibt ein höchst präzises Signal ab.

Bild 6: Gabellichtschranke im Detail

Damit der Motorzähler einen definierten Bezugspunkt zur Maschine hat, wird innerhalb der Prozedur zur Messung der Drehzahl (Abwurfgeschwindigkeit) auf das Gabellichtschrankensignal gewartet und zur abfallenden Flanke der Motorzähler gesetzt.

#### **3. Die Bestimmung der Abwurfgeschwindigkeit**

Die oben beschriebene Sensorik reicht noch nicht hin, die Drehzahl zu bestimmen, denn dazu kommt noch die Zeit. Der verwendete Steuerrechner erlaubt den Zugriff auf den Bustakt, der quarzgenau 8 MHz zur Verfügung stellt. Zu diesem Zweck ist der Rechner mit einem Multi-IO-Board ausgerüstet, das den Zählerbaustein 82C54 enthält.

Der 82C54 ist ein Dreifach-Abwärts-Zähler, der auf unterschiedliche Weisen programmierbar ist. Einer der drei Zähler ist direkt mit dem Bustakt verbunden. Er wird als "Rate-Generator' so programmiert, dass an seinem Ausgang permanent 100 kHz Taktfrequenz erscheint.

Ein weiterer Zähler nimmt diese Frequenz auf. Dessen , Gate' wird jedoch durch die Gabellichtschranke freigegeben oder gesperrt. Während einer Viertelumdrehung ist das Gate frei und der Zähler zählt Impulse bekannter Frequenz. Danach sperrt die Gabellichtschranke den Eingang und der Zähler kann ausgelesen werden. Die tatsächliche Drehzahl berechnet sich dann aus der Anzahl der gezählten Impulse.

Bild 7: Die Kugel fest am Elektromagneten.

#### **4. Der Steuerungsablauf**

Im ersten Schritt initialisiert die Software die wichtigsten Variablen und die Interrupt-Routine. Sie schaltet den Elektromagneten ein und wartet auf die Bestätigung, dass die Kugel daran haftet. Der Antriebsmotor startet.

Ist das Gabellichtschrankensignal gesetzt, dann wartet die Software darauf, dass es abfällt, oder wenn es null ist, dass es erscheint. In beiden Fällen ist in diesem Augenblick die Winkellage klar, und der Zähler wird auf entsprechende Werte gesetzt.

Daran schließt sich die Phase der Drehzahlmessung an. Je drei Messungen werden miteinander verglichen. Ist die Abweichung weniger als ein Prozent, dann wird sofort der dazugehörige Abwurfwinkel berechnet. Die Software wartet dann, bis der Winkel erreicht ist, und schaltet sofort den Magneten und den Motor aus.

## **5. Technische Daten**

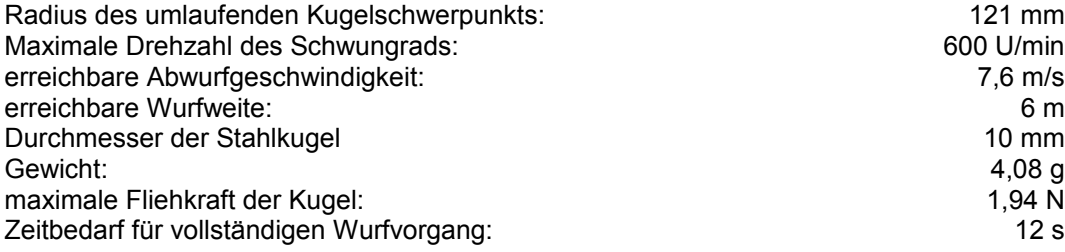

## **6. Software in kommentierter Form**

Die Steuerungs-Software können Interessierte via E-Mail von Martin Romann erfragen.

Bilder links und oben: In Mörshausen (2005) hatte Martin wieder eine verbesserte Version seiner Ballwurfmaschine parat, die er den ganzen Tag den Besuchern vorführte.

Seite 15 Übersetzung: Willi Freudenreich

# **3-assige Robot 3-Achs Roboter**

von Simon Sinn; bearbeitet von Dave Gabeler und Rob van Baal

*Voriges Jahr wandte sich Biance O'Sullivan von der fischertechnik GmbH an die Redaktion mit der Frage, ob wir etwas mit einer Baubeschreibung, die sie von einem fischertechnikfan aus Kanada empfangen hatten, anfangen könnten.* 

*Wir ließen uns alles in die Niederlande schicken und es stellte sich heraus, dass es ein enormer Stapel Papier mit der ausführlichen Beschreibung eines 3-achsigen Roboters war. Zu Beginn konnten wir damit nicht viel anfangen, aber es ist der Redaktion gelungen, die Anleitung in einem .pdf Bestand unterzubringen, der von der Clubseite [\(www.fischertechnikclub.nl](http://www.fischertechnikclub.nl/) unter "Modellen") heruntergeladen werden kann. In vorliegenden Artikel schon mal eine kurze Erläuterung zu diesem Modell.* 

Die Redaktion findet es natürlich toll, einen Beitrag aus Kanada präsentieren zu können. Es handelt sich um das Model eines 3-achsigen Roboters. Die Baubeschreibung besteht aus einer Stückliste, dem eigentlichen Bau des Models und dem grafischen Abdruck des LLWIN-Programms, das die Steuerung ausführt. Dieses Programm müssen Sie, anhand der Dokumentation, selbst neu erstellen.

Leider befanden sich bei den Unterlagen weder Telefonnummer noch E-Mail-Adresse, nur eine Adresse. Es ist der Redaktion aber doch gelungen, die Telefonnummer von Simon Sinn in Richmond, Britisch Colombia, Kanada, heraus zu finden. Inzwischen wurde Kontakt aufgenommen und vielleicht bekommen wir demnächst ein neues Clubmitglied aus Kanada! Simon ist Kanadier, kann aber Deutsch lesen und schreiben. Deutsch reden fällt ihm etwas schwerer, darum haben wir dies dann in Englisch getan.

Fischertechnikclub Nederland goes global!

# **fischertechnikclub website Website des Fischertechnikclubs**

von Carel van Leeuwen

Nach einer langen Anlaufzeit habe ich Ende Januar den Stafettenstab der Website-Verwaltung von Kees de Weert übernommen. Kees übergab mir eine gute Website, die bei Lycos beheimatet ist. Eine gute Basis, um weiter daran zu arbeiten. Kees bekommt in unseren allen Namen herzlichen Dank für seine viele Arbeit in der vergangenen Zeit. Eure Website hat einen neuen technischen Verwalter. Was das heißt und dass auch von Euch etwas erwartet wird, will ich hier darstellen.

Wenn wir die Website mit dem Clubblad vergleichen, dann bildet die Website eine alternative Form des Kommunizierens. Beim Clubblad ist die Kommunikation beschränkt auf diejenigen, die es erhalten, Einbahnverkehr, und im Rhythmus des Erscheinungs-Datums; auch kann man das Blatt mitnehmen. Eine Website bietet dagegen die Möglichkeit, Informationen schnell verfügbar zu machen (dynamisch), aber auch andere darauf reagieren zu lassen. Und das nicht nur für Mitglieder, sondern an die gesamte Internet-Gemeinde. Diese weite Zugänglichkeit fordert umfängliche Anstrengungen, u.a. zur Qualität, Richtigkeit und Angemessenheit der Information. Auch guckt der Aspekt der Sicherheit um die Ecke. Mit dem Forum haben wir bereits erfahren, dass Außenstehende unsere Einrichtungen missbrauchen. Das Einrichten und Unterhalten einer derartigen Website verlangt sowohl in technischer wie inhaltlicher Hinsicht viel Zeit.

Die Website nutzen wir, um über unser Hobby untereinander und mit der Außenwelt zu kommunizieren. Auch ist es möglich, dass der Benutzer reagiert, sei es via E-Mail, Formular oder im Forum.

Schnelle Information kann weit verbreitet werden, stellt Forderungen an die Zulieferer dieser Information. Die Information muss auch gut gepflegt werden. Hier liegt also eine Rolle für das individuelle Mitglied. Wir suchen daher Mitglieder, die Teile der Website inhaltlich auf dem Laufenden halten. Das Aufbereiten und das Plazieren auf der Website fallen nicht darunter, sondern werden durch den technischen Verwalter erledigt.

Wer will mir z.B. helfen, den Inhalt ins Englische zu übertragen? Und ist da jemand, der es in Französisch – mit Blick auf (das wallonische) Belgien und möglicherweise Frankreich macht?

Meine Vorhaben:

- Einen Teil dieser Website wird ausschließlich für Mitglieder zugänglich. Dies zur Unterstützung der Kommunikation der Mitglieder untereinander (Club-Teil). Die Club-Mitglieder erhalten Zugang auf der Basis ihrer Mitgliedsnummer und der der Verwaltung bekannten E-Mail-Adresse und der Postleitzahl. In diesem Teil soll auch das Forum wieder aktiviert werden. Das ist deshalb wichtig, damit die Mitgliederverwaltung über die guten E-Mail-Adressen verfügt. Und weil die Nutzer bekannt sind, können die Sicherheitsanforderungen geringer sein.
- Die Kommunikation zwischen Club und Außenwelt, der Teil mit öffentlichem Zugang, soll einen mehr allgemeinen und werbenden Charakter erhalten. Vereitelt muss werden, dass Außenstehende auf eine unerwünschte Art unsere Website benutzen können.

Während der Mitgliederversammlung am 27. Mai 2006 will ich ausführlicher mit Euch Gedanken austauschen: über Rolle und Bedeutung elektronischer Kommunikation und damit auch der Website im Fischertechnikclub, über die Zeit, die Mitglieder darin investieren wollen. Denkt mal nach, was sie jetzt von der Website halten.

# **Verslag Clubdag in Veghel Reportage vom Clubtreffen in Veghel**

von Rob van Baal

Am Samstag den 4. Februar fand in Veghel das erste Clubtreffen dieses Jahres statt. Es war schon das zweite Mal, dass wir uns hier mit dem Club trafen, aber für mich war es das erste Mal. Die Anfahrtsbeschreibung war deutlich und parken konnte man direkt neben dem Partyzentrum. Als ich dort am Ende des Vormittags ankam, standen da noch nicht so viele Autos. Auch drinnen war es ziemlich ruhig. Der Organisator dieses Clubtreffens, Marcel Bosch, stand auffallend am Eingang, inmitten einer Vielzahl von Modellen, worunter natürlich auch sein, inzwischen weltberühmter, Keyboard spielender Roboter, war. Für mich war es das erste Mal, dass ich dieses Modell höchstpersönlich bestaunen durfte. Ein sehr großes Modell mit sehr viel Pneumatik darin verarbeitet.

Während ich dastand und lauschte, wurde die Musik auf einmal gestört durch ein Krachen von der anderen Seite des Saals: Ein Teil des Krans von Wim Starreveld war zusammengebrochen und der ganze obere Teil des Krans stürzte herunter. Das war wirklich jammerschade.

Wer war da sonst noch? Ein Stückchen weiter stand Andries Tieleman mit seinem Saugbaggerschiff, daneben Jan van Pinksteren mit einigen kleineren Modellen, Paul van Damme hatte ein schwedisches Bausystem via Internet bestellt und mitgebracht, Vater und Sohn Brickwedde waren mit Bauteilen und Aluminium -Profilen vertreten, Andreas Tacke hatte selbstgemachte Bauteile bei sich, die Familie Pronk hatte die ganze hintere Front des Saals mit kleinen und großen Modellen belegt, Harold Jaarsma hatte, wie üblich, wieder alle Baukästen zum Verkauf angeboten und hatte Schaustücke des neuen Katalogs 2006 dabei, Clemens Jansen hatte sein "Twister"-Kirmesmodell mitgebracht, Herman Mels war mit einem sehr großen Model eines automatisierten Magazins gekommen, Anton Jansen fuhr vergnüglich mit seinem Giga-Traktor herum, die Kirmesmodelle von Jan-Willem Dekker drehten auch wieder ihre Runden, Wim Starreveld stand mit seinem (nun) halben Baukran da, Peter Damen hatte ein Raupenfahrzeug, das Brücken legen konnte (so wie sie das Militär besitzt), Frank Linde hatte seinen Roboterarm mitgebracht, konnte ihn aber wegen "Transportschadens" nicht in Betrieb zeigen, und zuletzt noch die Familie Blezer mit einem ganzen Tisch voller Modelle, u.a. Star Wars.

In den Stunden, in denen ich anwesend war, lief alles prima und machten Zeitungsreporter andauernd Fotos und nahmen Interviews. Anlass war die große Medienoffensive, die Marcel wieder gestartet hatte. Wir wurden mit diesem Clubtreffen in zahlreichen Zeitungen im Brabanter Land erwähnt, was die vielen Zeitungsausschnitte, die die Redaktion im Nachhinein von Marcel erhielt, belegen. Es war wieder einmal ein geselliges Clubtreffen und wir konnten an diesem Tag wieder einige neue Niederländische und Deutsche Mitglieder eintragen!

#### Texte zu den Fotos:

**Links: 2x der Keyboard-spielende Roboter von Marcel Bosch. Oben das Übersichtsfoto und unten ein Detail der pneumatischen Steuerung.**

**Rechts: Fotos einiger Modelle von Jan van Pinksteren. Oben ein Rennrad und unten ein Flugzeug, das sich in Gang setzte, sobald man eine Münze einwarf.** 

**Links: Der sehr schöne Magazinroboter von Herman Mels.**

**Rechts: 2x Fotos des in den Niederlanden und Belgien vollkommen unbekannten schwedischen metallenen Konstruktionsbausystems FAC.**

**Links: Turmkran der Familie Pronk.**

**Rechts: 2 der diversen Star Wars Figuren, die die Familie Blezer bei sich hatte. Oben "R2D2" und unten "X-wing".**

**Links: 2x Das Brücken bauende Raupenfahrzeug von Peter Damen. Zuerst eingeklappt und dann ausgeklappt.**

**Rechts: Saugbaggerschiff von Andries Tieleman.**

# **In gesprek met: Rob van Baal Im Gespräch mit: Rob van Baal**

von Evert Hardendood

*Wie jeder lesen konnte, ist Johan Lankheet nicht mehr unser 'Chefredakteur'. Diese Aufgabe hat er notgedrungen abgeben müssen. Jedoch stand sehr schnell sein Nachfolger fest; einer, der noch nicht allzu lange Clubmitglied und doch bereit ist, in jedem Quartal wieder diese enorme Menge Arbeit umzusetzen!*

*Worauf hat so jemand Lust, und woher holt er die Zeit dafür…Um dahinter zu kommen, bin ich nach Apeldoorn gereist, um ihn das selbst zu fragen. Dieses Mal im Gespräch mit Rob van Baal.*

*Wir beginnen mit der Frage, die ich immer stelle: Rob, wie bist Du an fischertechnik geraten?* "Mein Bruder bekam an seinem Geburtstag fischertechnik, einen Baukasten 100, glaube ich, aber er fing nichts damit an.

Da habe ich seinen Kasten übernommen. Das war noch so ein alter 100, der mit nur 10 Steinen. Dann habe ich die ganze Anleitung durchgearbeitet, von vorn nach hinten.

Und dann dachten meine Eltern, das schlägt gut an! Es folgten ein 100S, einige Ergänzungspackungen, dann ein 300S. Darauf bekam ich zum Geburtstag oder Nikolaus (nl. "Weihnachtsgeschenke-Tag") einen Kasten dazu, und so ging das weiter.

Ich überlege, wie alt ich damals war, es war – glaube ich – zu Beginn der höheren Schule, am Anfang der 70-er Jahre. Wir hatten seinerzeit 2 Spielwarengeschäfte und die verkauften beide fischertechnik; da konnte ich herrlich staunen: welchen Kasten soll ich wählen? Übrigens, habe ich früher auch von Lego gehört…

Nachdem ich die Kästen 200 & 300 komplett hatte, bin ich weiter gegangen. Seit ich auf der höheren Schule saß, habe ich allmählich em1 & em2 gekauft/bekommen und auch ec1 & ec2. Danach wechselte ich von der Havo zur HTS, und das war ein derart großer Schritt, dass ich zum Bauen überhaupt nicht mehr kam.

Ein Jahr oder 6, 7 bevor mein ältester Sohn Jos größer wurde, kam alles allmählich wieder vom Dachboden herunter. Ich hatte es natürlich niemals abgestoßen."

#### *Aber Du bist noch nicht so lange Mitglied, ein Jahr oder doch 5?*

"Nein, ich denke, noch nicht ein Jahr, aber ich finde es einfach schön. Früher saß ich in Gouda als Sekretär der Segelvereinigung. Aber in Apeldoorn empfand ich: ich will wieder ins Vereinsleben. Der FT Club war dafür eine gute Gelegenheit."

*Wenn ich mich auf den Club-Tagen umschaue, sehe ich Dich nie mit einem Modell…*

"Ich habe den Clubdag in Apeldoorn organisiert und da haben wir allerlei Modelle aus den Anleitungen gebaut. Aber sonst bleibt es bis jetzt beim Sammeln und Sorgen, dass die Kinder genügend Material haben. Wir sind freilich keine echten Sammler. Zwar kaufen wir einen Kasten, der 30 Jahre lang verschlossen war, auf dem Speicher wird er normalerweise geöffnet und die Bauteile werden ordentlich eingeräumt."

#### *Benutzest Du auch andere Konstruktionssysteme?*

"Ich habe früher Meccano besessen, noch das grüne. Aber das habe ich längst nicht mehr. Ich habe noch was Anderes gehabt, doch kenne ich dessen Namen nicht mehr. Zurzeit haben wir wieder etwas Sio Montage für die Kinder. Damit können sie erst das Bauen lernen, bevor sie fischertechnik 'prompt vermurksen'

#### *Welche Ausbildung hast Du eigentlich gemacht?*

"Ich habe Informatik an der HTS in Eindhoven studiert. Mit 21 war ich fertig und fand sogleich eine Stelle in der Automatisierung. Und die habe ich noch immer, also so 18 Jahre. Ich habe in verschiedenen Betrieben in dieser Ausrichtung gearbeitet.

Bei Volmac habe ich begonnen. Anschließend war ich bei SVB, bei Logica und LogicaCMG. Und jetzt arbeite ich beim Finanzamt (B/CICT). Wir sind da fleißig beschäftigt mit dem Pflege-Zuschlag. Zurzeit ist es tatsächlich ein Chaos. Wir arbeiten wörtlich rund um die Uhr, um alles pünktlich hinzubekommen.

Daher bin ich einer der 3000 IT-ler hier in Apeldoorn bei B/CICT, einem der größten Arbeitgeber hier in der Region. Ich fahre jetzt angenehm auf dem Rad zur Arbeit, daher keine Umstände mit einem geleasten Auto mehr; was willst Du mehr?"

*Was denkst Du, Deine zwei Jungen beschäftigen sich auch mit FT, soll das eines Tages ihre Ausbildungs-Wahl beeinflussen können?*

"Ach, wenn Du Jos hörst, der will später bei den Fischerwerken arbeiten. Darüber muss ich dann lachen. Aber mal im Ernst, sie lernen jetzt nach einer Zeichnung zu arbeiten und bekommen viel mehr technische Einsichten als andere Kinder. Also in dem Sinn… wenn sie das weiter entwickeln, dann sollen wir sie sicher ermuntern.

So halte ich ihn (Jos) gerade eben noch von der Elektrotechnik ab. Motörchen, Lämpchen, und dergleichen darf er schon einsetzen, aber noch keine Steuerungstechnik. Und Bas ist dabei, noch alles zu entdecken."

*Bevor wir weiter sprechen, werde ich auf den Speicher mitgenommen (für den Fall, dass Jos schon schläft, denn er will natürlich auf das Foto!). Jos lässt das eine nach dem anderen Modell sehen, größtenteils selbst gebaut, zuviel, um sie hier zu nennen. Aber die Fotos sprechen für sich selbst.*

*Was deutlich auffällt, dass Kinder heute über den Tag über viel mehr Einzelteile verfügen als 20, 30 Jahre*  zuvor. Einerseits liegt das mit an der guten Entwicklung; andererseits müssen sie ihrer Phantasie keine *Grenzen setzen; früher entstand da eine bestimmte Form von Kreativität, eben durch die begrenzte Anzahl von Bauteilen, die man besaß.*

*Anschließend lässt Rob mich noch in die Kammer blicken, in der das Clubblad entsteht. Dabei fällt mein Auge auf eine kleine Eisenbahn, ganz aus fischertechnik. Nichts Besonderes natürlich, aber dieses Modell ist in Spur N, mir völlig unbekannt!*

*Zum Schluss bekomme ich noch die neueste Bauplatte zu sehen. Fast alle Teilnehmer beim letzten Treff in Mörshausen haben dort eine bekommen, erzählte mir Rob.*

#### *Wir gehen wieder nach unten, denn ich bin noch nicht alle Fragen losgeworden.*

*Hast Du noch andere Hobbys; aus der Einrichtung zu schließen, hörst Du viel Musik?* "Ja, das stimmt, aber seit die Kinder da sind und das Familienleben vorgeht, kommt das nicht mehr häufig vor. Zudem arbeite ich ziemlich viel in und am Haus. Es sieht inzwischen recht nett aus, doch ist das das Werk von Jahren."

## *Demnach keine weiteren Hobby mehr?*

*"Nein, kaum, oder ich müsste das Clubblad aufgeben."*

#### *Dazu hätte ich eigentlich auch noch Fragen, wie lange arbeitest Du an einer Ausgabe?*

"Da täuschen sich viele Menschen, ich allerdings auch. Erst war Johan der 'Karrenzieher'; jetzt mache ich das. Es ist nicht allein das Blatt, sondern auch ein Stück Verwaltung: was kommt herein; wie geht was; allem nachjagen. Denn die anderen Redaktionsmitglieder haben auch nicht allzeit Zeitsinn. Aber zu einem bestimmten Augenblick kommt der Termin immer näher, an dem abgegeben werden muss, und dann machen alle Redakteure wieder ran.

Einen Beitrag schreiben ist das eine; ein Stückchen Text oder einige Fotos dazu setzen ist auch noch leicht zu machen, doch was Du (Evert H.) z.B. von einem Modell allesamt aufbietest, damit es ins Blatt kommt, das ist echt ganz viel Arbeit.

Selbst wenn auch andere Redaktionsmitglieder die Artikel in Publisher (Redaktions-Programm) anliefern, dann muss ich sie noch aufarbeiten. Manchmal muss ich Fotos neu positionieren; läuft der Text gut durch, sind die Fotos so deutlich wie ich sie abdrucke… insgesamt ganz viel Arbeit! Johan Lankheet hat früher auch noch viele angelieferte Modelle in CAD dargestellt. Kannst Du Dir das vorstellen?

Zudem fertigt die Redaktion die Rohübersetzung ins Deutsche, wovon andere Mitglieder natürlich nichts merken. Glücklicherweise hat Peter Derks sich zur Verfügung gestellt."

#### *Wird sich das Blatt verändern, jetzt unter Deiner Leitung?*

"Ja, ich überlege mir das eine oder andere. So bin ich an As. van Tuyl herangetreten, um eine Rubrik über unsere Club-Bibliothek zu beschicken. Dort sammelt sich inzwischen soviel, dass wir daraus was machen müssen. Aber dass ich jetzt sage: ich will mehr von diesem oder mehr von dem im Clubblad haben, nein.

#### *Noch eine Frage: Wie kommt es, dass Du, obwohl Du erst kurze Zeit Mitglied des Clubs bist, die Aufgabe als 'Chefredakteur' innerhalb des Clubs hast.*

"Das rührt daher, dass Johan aufgehört hat. Wir waren ein geselliges Team von 5 Mann, doch wir sind jetzt nur noch 3. Noch immer ein gutes Team, doch es wird knapp. Wir sind nun abhängig davon, was uns zugesandt wird."

*Wie immer wurde noch weiter geplaudert. So erzählte Rob mir noch von einer Eigeninitiative, FT in die Läden zu legen, allerdings ohne großen Erfolg.*

*Jetzt hören wir schließlich auf, es muss noch Platz bleiben für die Fotos von Jos und seinen Modellen. Wir wollen hoffen, dass sein Vater irgendwann auch wieder ans ernsthafte Bauen kommt .Denn: fischertechnik ist nun mal zum Bauen da, und nicht nur zum darüber Schreiben/Veröffentlichen. Und von fischertechnik ist mehr als genug im Hause van Baal vorhanden.*

Bild-Texte

- **Auch fischerform gehört zum Vorrat.**
- **Über Jos' Bett dominiert fischertechnik … … und darunter ebenso!**
- **fischertechnik-Vorrat in der Dachkammer.**

Seite 20 Übersetzung: Peter Derks

# **Het volgende kwartaal in dit clubblad: Im folgenden Quartal sind vorgesehen:**

Modell: Harlekin – H. van Haaren

weiterhin unter anderem: Modell: Hubschrauber – Paul Bataille Bericht über den Clubdag in Apeldoorn

# **Clubdag + ledenvergadering in Apeldoorn Clubtreffen + Mitgliederversammlung in Apeldoorn**

von Rob van Baal

Mit Veghel am Jahresbeginn und Schoonhoven am Jahresende deckt das Clubtreffen in Apeldoorn nun die Jahresmitte ab. Am Samstag, dem 27. Mai 2006, treffen wir uns am selben Ort wie im Februar vorigen Jahres: im Gemeinschaftshaus "Ugchelens Belang" in Apeldoorn. Ein geräumiger und hoher Saal mit genug Parkplätzen direkt hinter dem Gebäude. Sehr bequem zum Ein- und Ausladen der Modelle. Und jetzt noch hoffen, dass das Wetter besser wird als im vorigen Jahr, denn damals wurden Niederschlagsrekorde gebrochen...

Wegen dieser Wahl entfällt (dieses Jahr) das Clubtreffen in Maarn. Die Besucheranzahl war da auch schon rückgängig, hoffentlich bekommen wir in Apeldoorn wieder mehr Besucher.

In Apeldoorn wird auch die jährliche Mitgliederversammlung abgehalten. Diese findet am Vormittag statt, bevor wir für das Publikum öffnen. Dies wird auch das Clubtreffen, bei dem Mitglieder fischertechnik zum Verkauf anbieten dürfen.

Anmelden kann man sich wie gehabt bei Clemens oder Andries vom Veranstaltungskomitee. Ihre Telefonnummer und Email-Adresse findet man im "Colofon" auf Seite 2.

#### **Veranstaltungsort:**

Gemeinschaftshaus "Ugchelens Belang"

#### **Ablauf:**

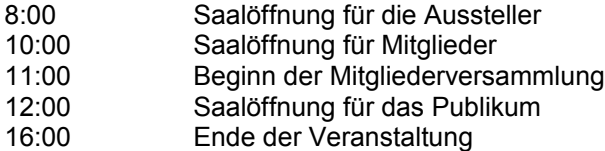

## **Anfahrtsbeschreibung :**

Von Norden oder Süden kommend fährt man auf der Autobahn A50 in Richtung Apeldoorn. Am Autobahnkreuz "Beekbergen" nimmt man die Autobahn A1 in Richtung Amersfoort/Amsterdam. Ab hier folgt man der Beschreibung aus Richtung Osten und Westen.

Aus Richtung Osten oder Westen fährt man auf der Autobahn A1 in Richtung Apeldoorn. Verlassen Sie die Autobahn bei der Ausfahrt 19 "Hoenderloo". Nach der Ausfahrt geht es weiter in Richtung Norden nach Apeldoorn. Fahren Sie die erste Möglichkeit rechts ab Richtung Ugchelen (Hoog Buurloseweg). Dann die erste rechts (G.P.Duringlaan) und dann geradeaus weiter. Nun kommt der "Ughelseweg". Bei der ersten Möglichkeit links ab (Bogaardslaan). Das Gemeindehaus "Ugchelens Belang" ist gleich auf der rechten Seite. Parkmöglichkeiten gibt es kostenlos in den Straßen in der Nähe, sowie auf der Rückseite des Gebäudes (links am Gebäude vorbeifahren).

Bei der Anreise mit dem Zug ab dem Bahnhof den Bus mit der Nummer 10 benutzen. Dieser hält genau vor der Tür des Gemeinschaftshauses. Fragen Sie einfach beim Fahrer nach.